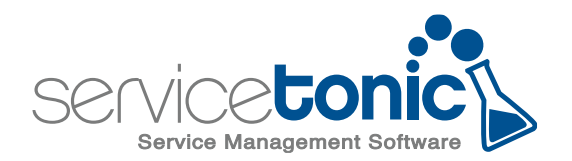

#### REDISEÑO PÁGINA DE TICKET DE AGENTE

ServiceTonic 10.7

## Rediseño página de ticket de agente

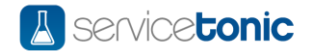

Nos complace compartir que hemos llevado a cabo un rediseño de la página de gestión del ticket de los agentes de ServiceTonic, disponible a partir de la versión 10.7 (enero 2024).

El rediseño es fruto de las sugerencias y comentarios recibidos de nuestros clientes para mejorar la experiencia de navegación y facilitar el acceso a la información que necesitas de manera más rápida y eficiente.

El rediseño también nos permite incorporar nuevos canales de comunicación como la integración con WhatsApp y preparar ServiceTonic para nuevas funcionalidades en las que ya estamos trabajando.

En las siguientes páginas te informamos sobre el nuevo diseño.

## Esquema general página de ticket de agente

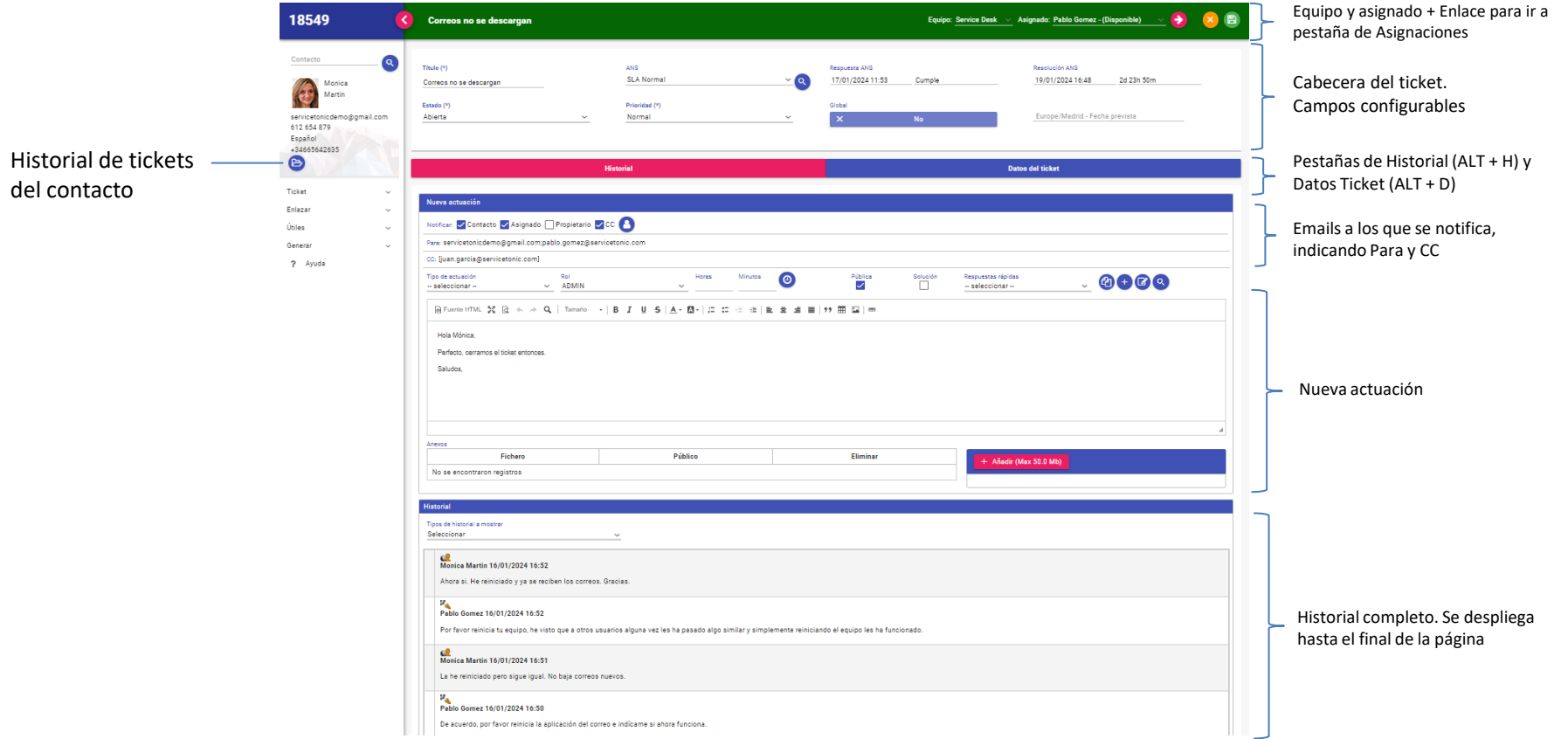

Rediseño página ticket de agente

**A** service**tonic** 

#### Historial de tickets del contacto

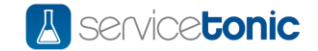

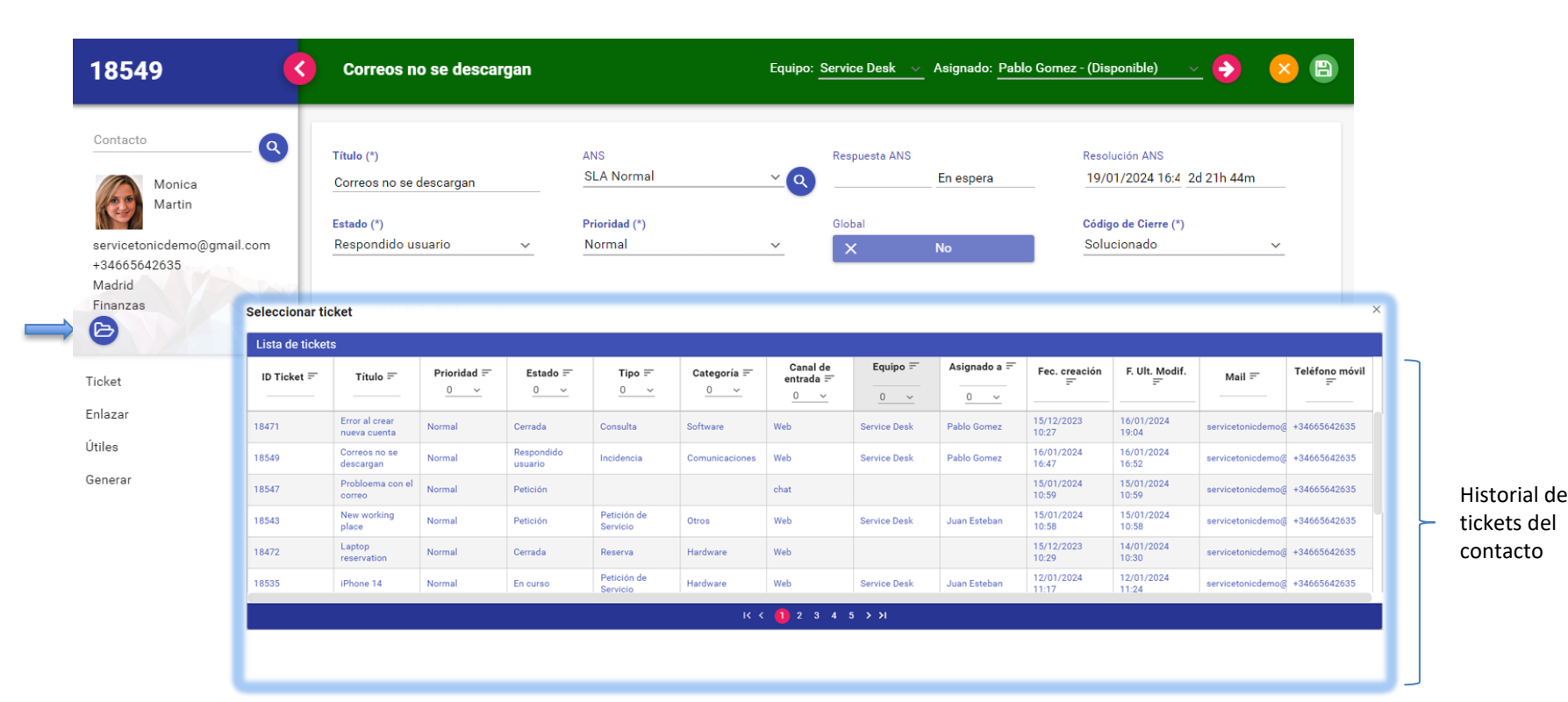

Rediseño página ticket de agente

# Asignación de Equipo y Asignado

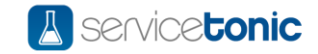

La asignación de Equipo y Asignado ahora se realiza desde esta sección. Acceso a pestaña asignaciones.

 $\bullet$ 

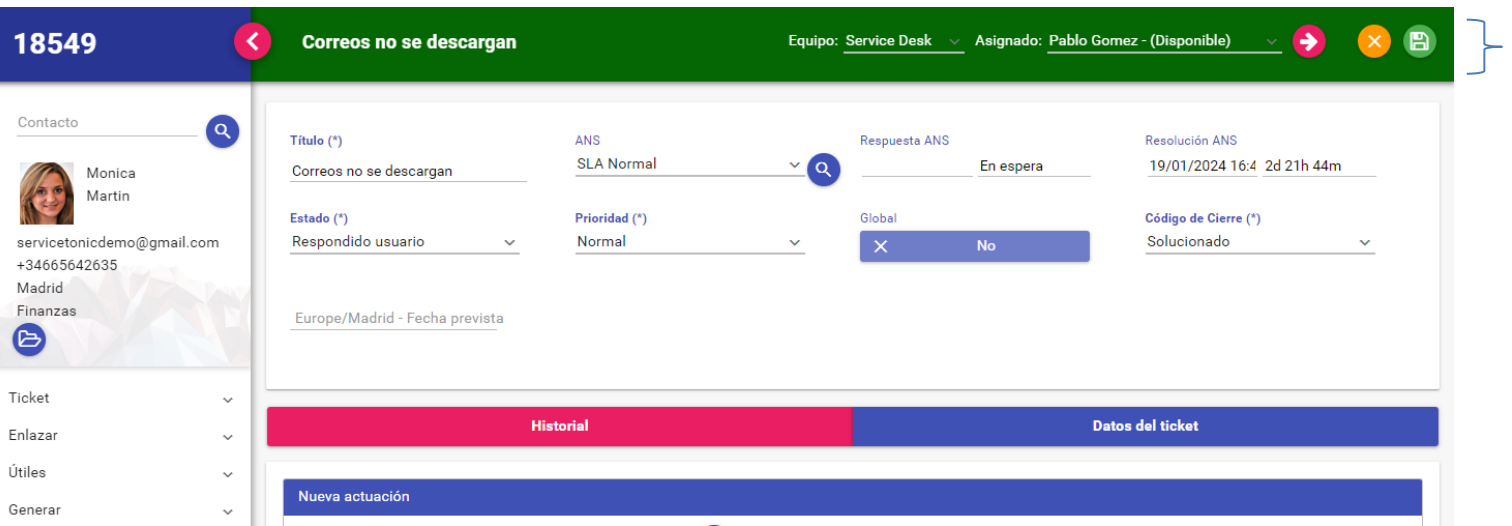

Rediseño página ticket de agente

#### Cabecera del ticket

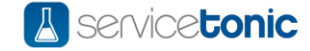

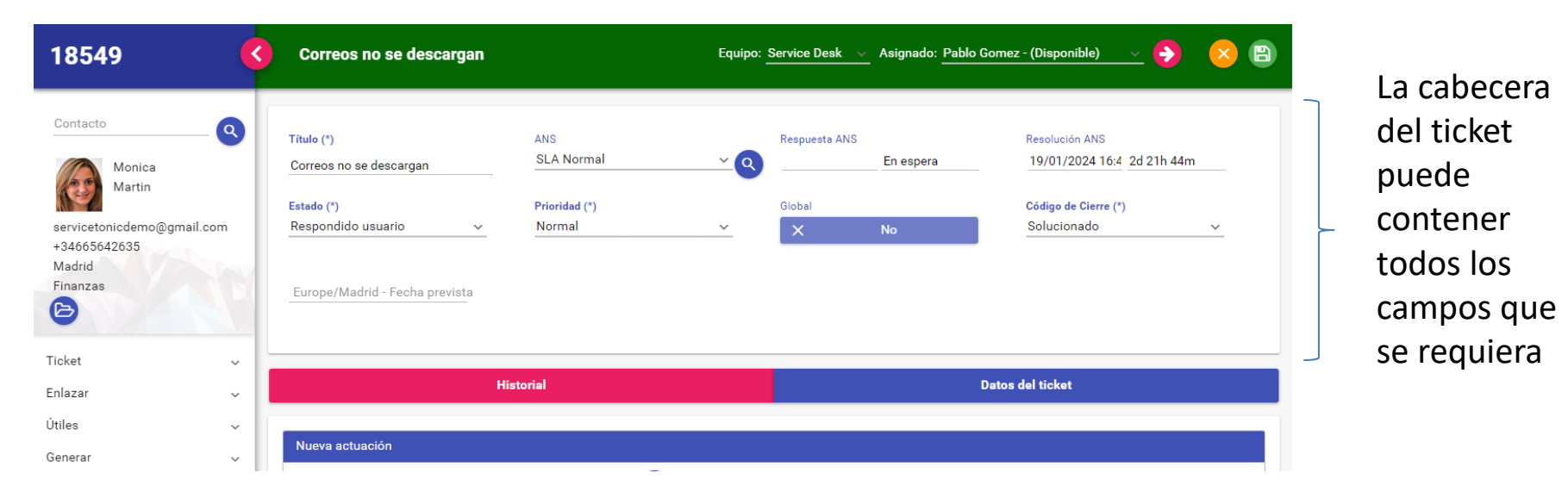

Rediseño página ticket de agente

# Historial y Datos del Ticket

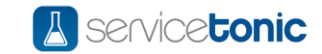

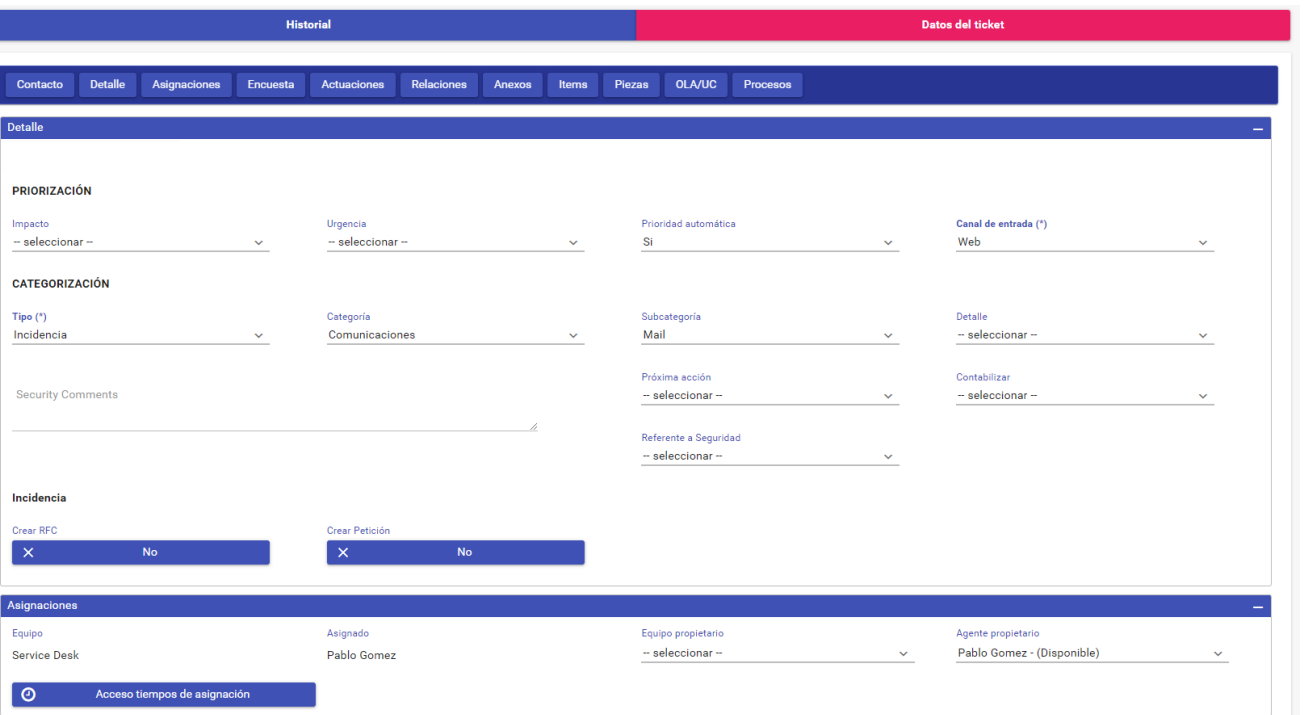

El Historial y los Datos del Ticket ahora se encuentran en dos secciones distintas.

En la sección de Datos del Ticket aparecen todas las pestañas que se hayan definido incluyendo las de sistema (Contacto, Asignaciones, …) con sus respectivos campos.

Accesos directos de teclado:

- Historial: ALT+H
- Datos del Ticket: ALT + D

# Actuaciones y Notificaciones

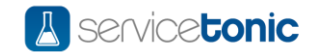

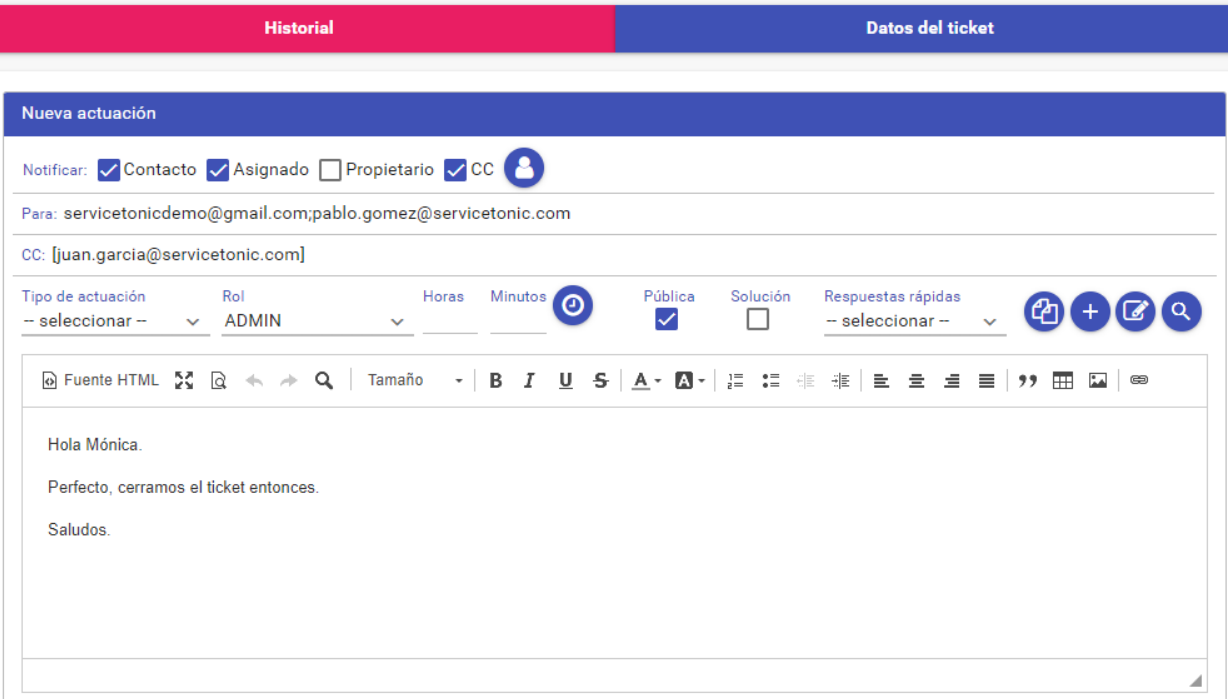

En el apartado de *Nueva actuación* ServiceTonic ahora muestra los correos electrónicos de los destinatarios de las notificaciones, incluyendo el de las personas que están en copia (CC).

También se dispone de más espacio para escribir las actuaciones

## Historial del ticket

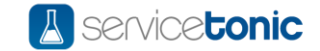

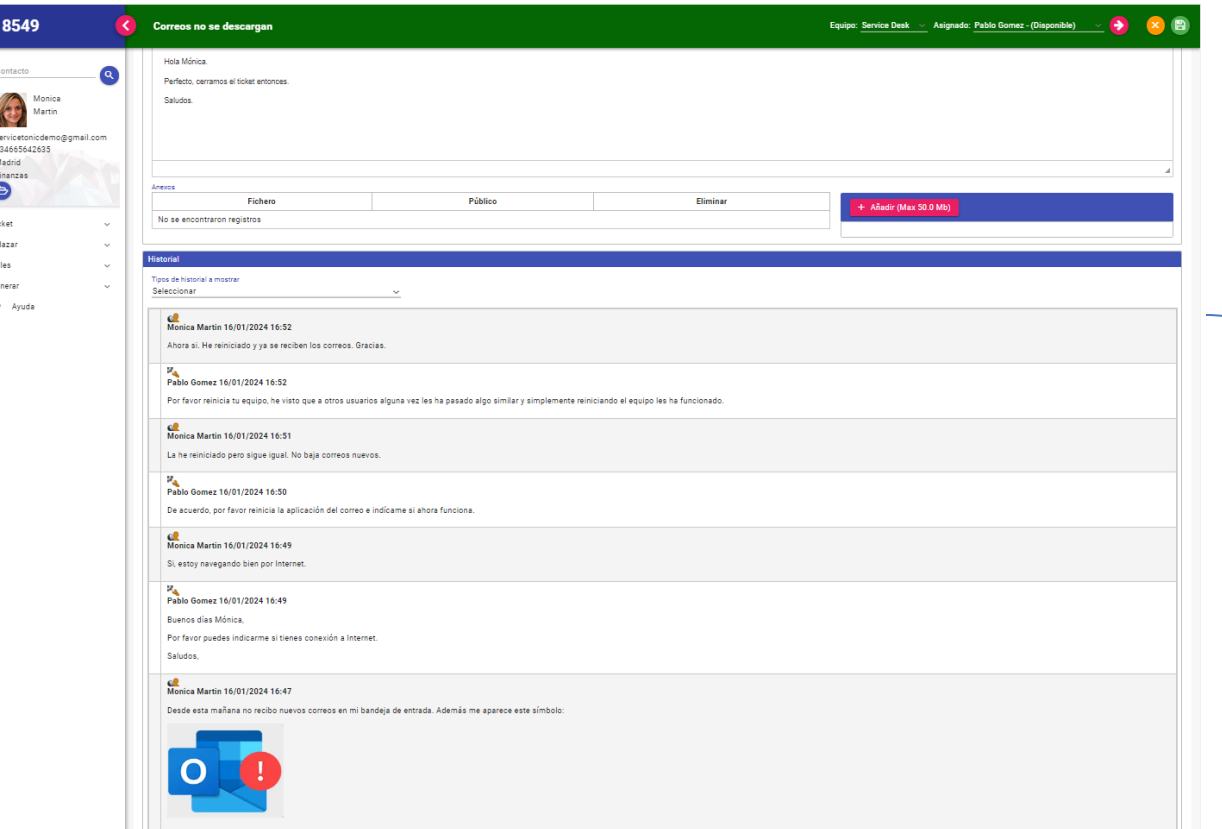

El Historial del ticket ahora expande la página la página del ticket facilitando la lectura del mismo.

# Comunicación vía WhatsApp

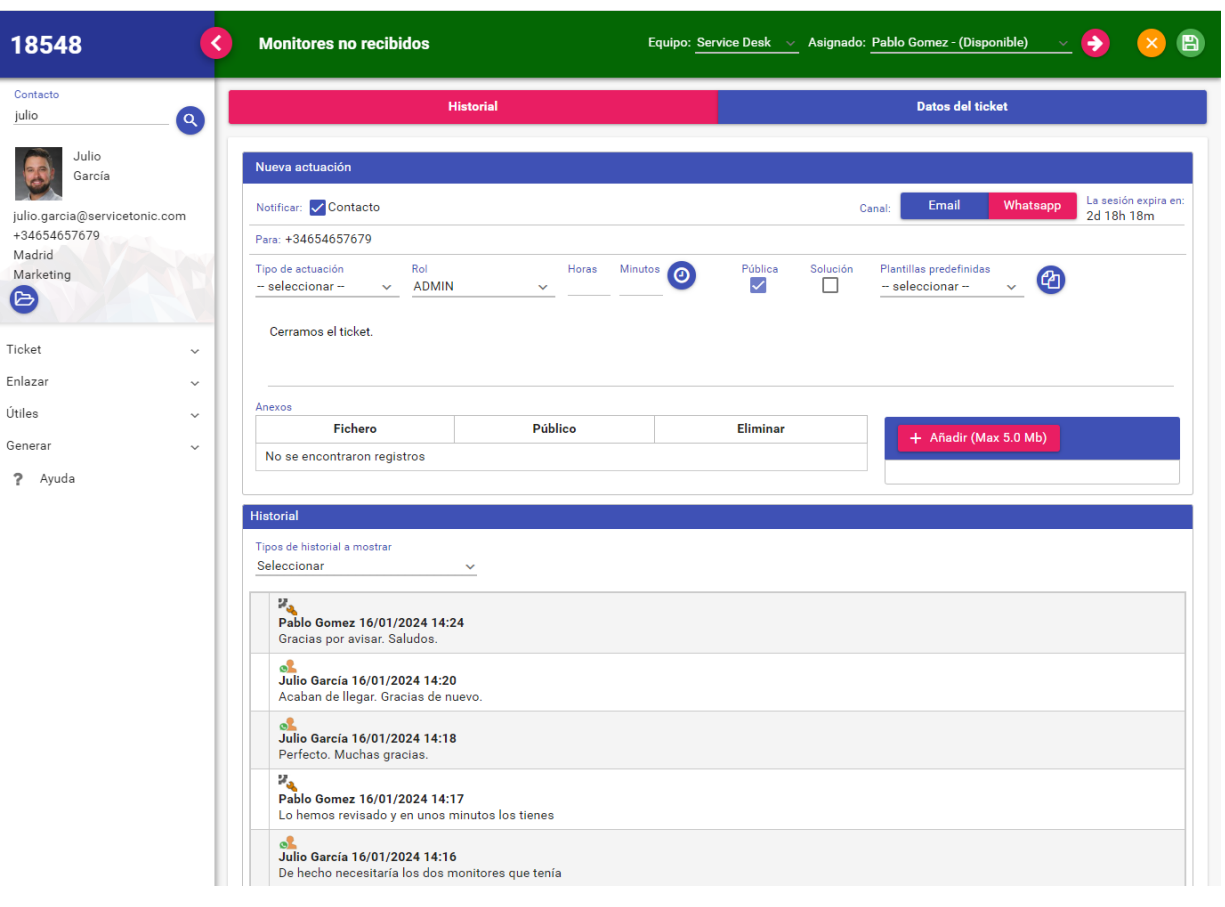

En el caso de que la comunicación se haya iniciado por WhatsApp, ServiceTonic permite ahora mandar las notificaciones de respuesta también vía WhatsApp o por Email.

**A** service**tonic** 

#### Actualizaciones

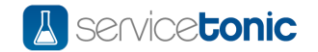

#### CLIENTES CLOUD

Su ServiceTonic se actualizará automáticamente

#### CLIENTES ONPREMISE

El rediseño de la página de agente estará disponible cuando el cliente actualice a la versión 10.7.

### Consultas y soporte

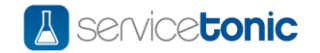

#### ACCESO AL SERVICIO DE SOPORTE

Como siempre nuestro equipo de soporte está disponible para cualquier consulta a través los siguientes canales:

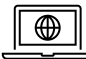

[https://support.servicetonic.com](https://support.servicetonic.com/)

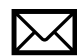

[support@servicetonic.com](mailto:support@servicetonic.com)

Y ahora también a través de WhatsApp

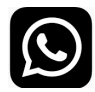

<https://www.servicetonic.com/es/canal-whatsapp-en-support/>